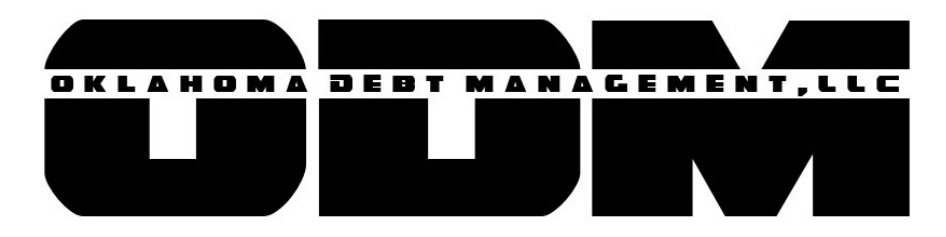

## **NEW DEBTOR SUBMISSION:**

## **Referring Client/Company:\_\_\_\_\_\_\_\_\_\_\_\_\_\_\_\_\_\_\_\_\_\_\_\_\_\_\_\_**

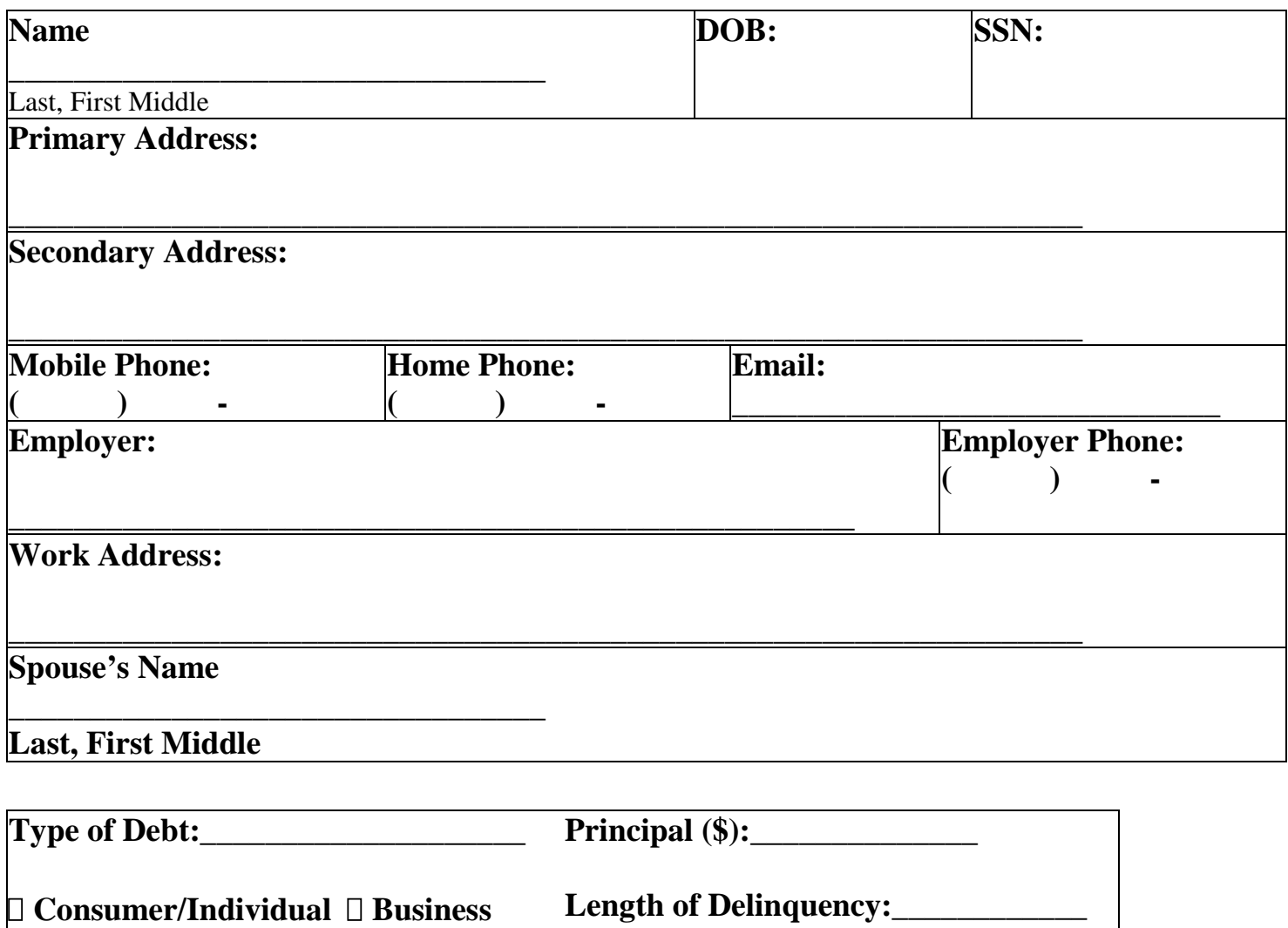

(Since Zero Balance)

**Contracted Interest Rate:** 

 $\Box$  **I** am  $\Box$  am not agreeable to take accept less than full satisfaction of this debt.

**I certify that the information provided is correct to the best of my knowledge and that the above referenced debt is valid as of this date\_\_\_\_\_\_\_/\_\_\_\_\_\_/\_\_\_\_\_\_\_. I am authorizing Oklahoma Debt Management to begin immediate collection efforts against the above referenced debtor.** 

**Signed:\_\_\_\_\_\_\_\_\_\_\_\_\_\_\_\_\_\_\_\_\_\_\_\_\_\_\_\_ Printed Name:\_\_\_\_\_\_\_\_\_\_\_\_\_\_\_\_\_\_\_\_\_\_\_\_\_\_\_**